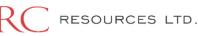

## Please submit with a General, LEM, or Trucking type OpenTicket if you are submitting for:

All Areas of ARC (Alberta & BC) – Invoices & Tickets with WBS that contain:

- Drilling WBS starts with DRL
- Construction & Environmental WBS starts with CST & ENV
- Workovers WBS starts with WRK
- Completions & Abandonments WBS starts with CEQ & ABN

Production/Operations - Invoices & Tickets with Cost Centers related to:

- North Eastern British Columbia Dawson Creek and Attachie
- Northern Alberta Grande Prairie including Ante Creek and Kakwa

## Please submit with a FACILITY type OpenTicket ONLY if you are submitting for:

All Areas of ARC (Alberta & BC) - Invoices & Tickets with WBS that contain:

Facilities – WBS starts with FAC, PPL, PLT

\*\*please choose the <u>FACILITY</u> ticket type – if you do not, the ticket will be disputed. *If you have a ticket* disputed and you are asked to submit with a Facility type ticket, you will need to CANCEL the entire ticket and start with a new Facility type ticket.

Teams Not Yet Using OpenTicket

IT, Safety, Marketing, Office Services, Legal, Calgary Land Admin

## Please Note

To CANCEL (delete) a ticket, you need to go into the ticket by clicking on the hyperlink to it and scroll to the bottom and press CANCEL. If you need to have a ticket disputed to cancel it, please email the request to: <a href="mailto:oisupport@arcresources.com">oisupport@arcresources.com</a>

Once you have an approved ticket, please "flip" it into an invoice by using this tool in the Invoicing Tab of OI.

| 8          |                            |                      |  |
|------------|----------------------------|----------------------|--|
|            | Create Invoice             | Manage Invoices      |  |
| D >        | Create Invoice             | Unsubmitted Invoices |  |
| >>         | Create Invoice From Ticket | Templates            |  |
| 8 >        | Image Invoice Upload       | Invoice Search       |  |
| <b>h</b> > | Image Invoice Processing   | Mobile Invoice       |  |

If you have any questions about your OpenTicket submissions, please email oisupport@arcresources.com